## **How to Add and Print a Client Document**

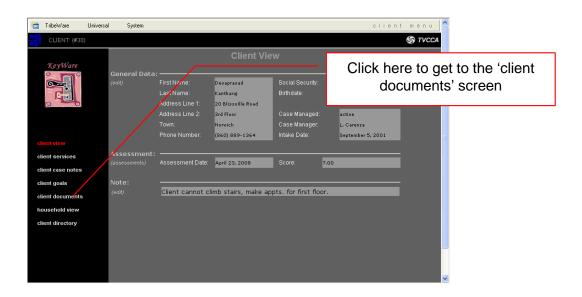

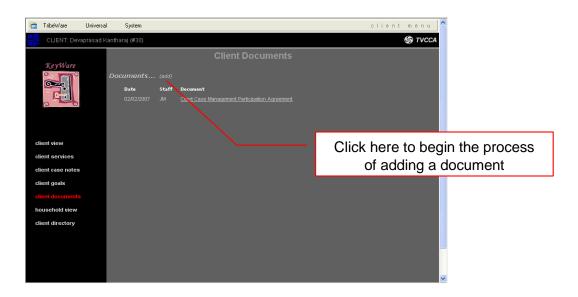

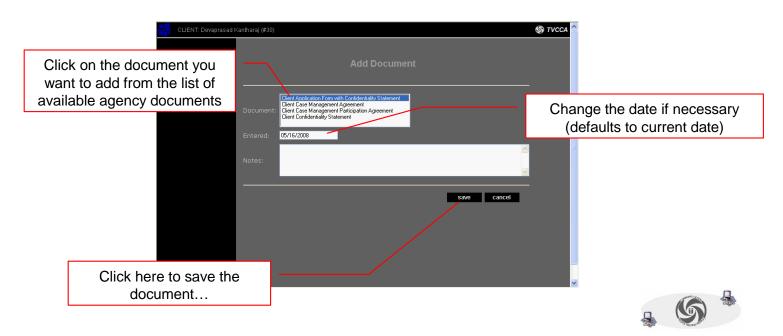

## How to Add and Print a Client Document (continued)

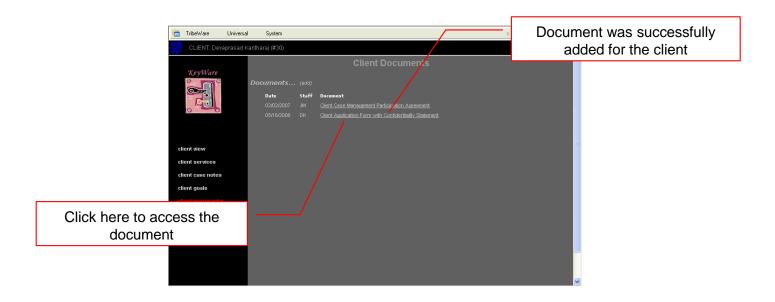

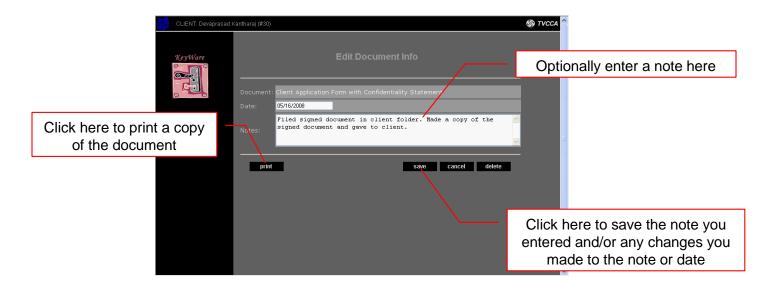